# The pdfescape package

Heiko Oberdiek <oberdiek@uni-freiburg.de>

## 2007/11/11 v1.8

### Abstract

This package implements pdfTEX's escape features (\pdfescapehex,  $\alpha$ , \pdfunescapehex, \pdfescapename, \pdfescapestring) using TEX or  $\varepsilon$ -TEX.

## Contents

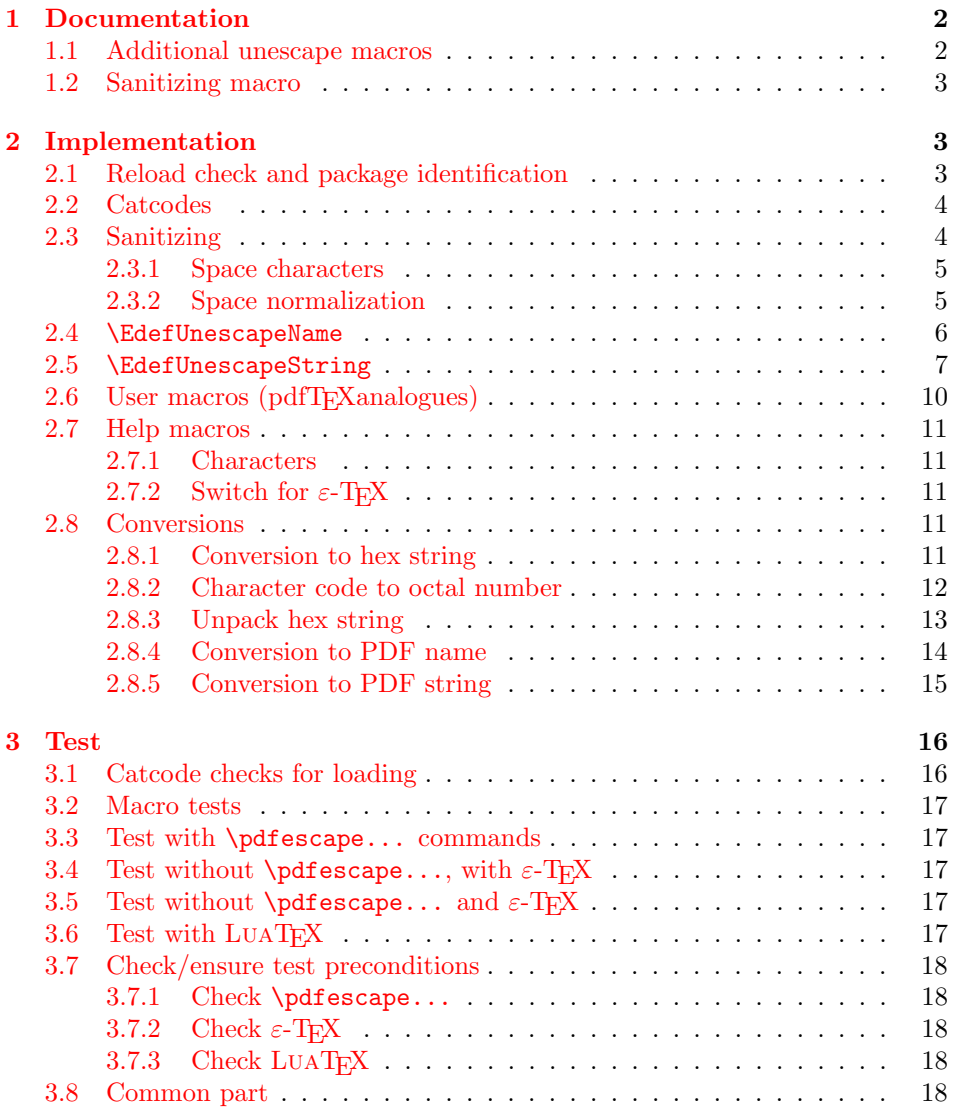

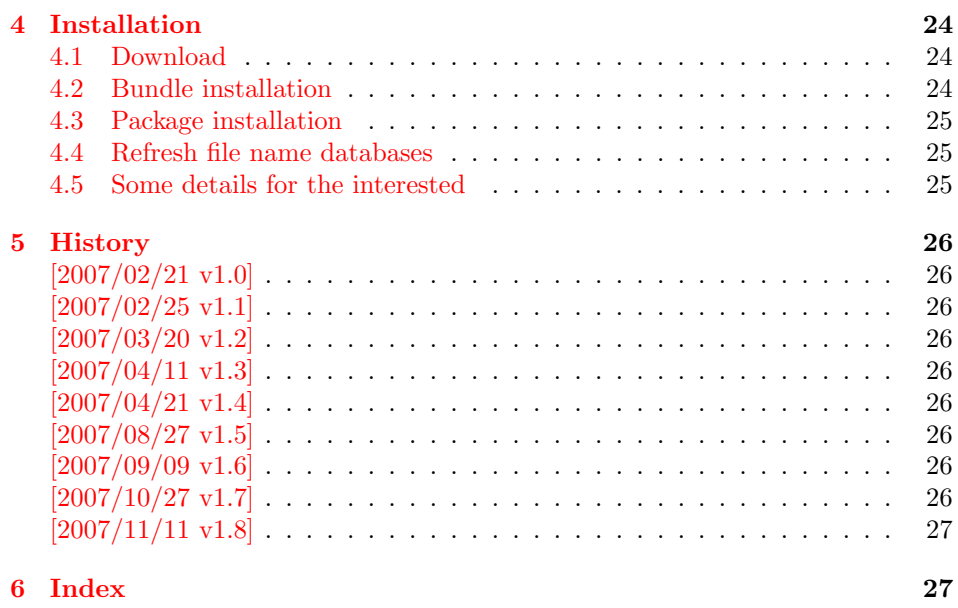

## 1 [Document](#page-26-0)ation

```
\text{Kdef}EscapeHex \{\langle cmd \rangle\} \{\langle string \rangle\}\{EdefUnescapeHex \,{\langle\,cmd \rangle\} \,{\langle\,string \rangle\}\{\text{Set} \, \, \{ \langle \text{cmd} \rangle \} \, \}\{Edef\space{1pt} \def\fspace{1pt} \} \} {\{string} }
```
<span id="page-1-2"></span>These commands converts  $\langle string \rangle$  and stores the result in macro  $\langle cmd \rangle$ . The conversion result is the same as the conversion of the corresponding pdfTEX's primitives. Note that the argument  $\langle string \rangle$  is expanded before the conversion.

For example, if pdfTF $X \ge 1.30$  is present, then **\EdefEscapeHex** becomes to:

```
\def\EdefEscapeHex#1#2{%
 \edef#1{\pdfescapehex{#2}}%
}
```
The package provides implementations for the case that pdfTEX is not present (or too old). Even  $\varepsilon$ -T<sub>E</sub>X can be missing, however it is used if it is detected.

Babel. The input strings may contain shorthand characters of package babel.

## 1.1 Additional unescape macros

 $\{ \langle cmd \rangle \}$   $\{ \langle string \rangle \}$ 

<span id="page-1-3"></span><span id="page-1-1"></span>Sequences of a hash sign with two hexadecimal digits are converted to the corresponding character (PDF-1.2). A hash sign that is not followed by two hexadecimal digits is left unchanged. The catcodes in the result string follow TeX's conventions. The space has catcode 10 (space) and the other characters have catcode 12 (other).

 $\{ \mathsf{EdefUnescapeString} \} \{ \langle \mathsf{string} \rangle \}.$ 

<span id="page-1-4"></span>Macro  $\langle cmd \rangle$  stores the unescaped string in  $\langle string \rangle$ . All the rules for literal strings are implemented, see PDF specification. The catcodes in the result string follow TeX's conventions.

### <span id="page-2-0"></span>1.2 Sanitizing macro

```
\EdefSanitize {\langle cmd \rangle} {\langle string \rangle}
```
Argument  $\langle string \rangle$  is expanded, converted to a string of tokens with catcode 12 (other) and space tokens, and stored in macro  $\langle cmd \rangle$ .

## <span id="page-2-1"></span>2 Implementation

1 (\*package)

## <span id="page-2-2"></span>2.1 Reload check and package identification

Reload check, especially if the package is not used with LAT<sub>E</sub>X.

```
2 \begingroup
  3 \text{ 2 } %4 \catcode45 12 % -5 \catcode46 12 % .
  6 \catcode58 12 % :
  7 \catcode64 11 % @
  8 \expandafter\let\expandafter\x\csname ver@pdfescape.sty\endcsname
  9 \ifcase 0%
 10 \ifx\x\relax % plain
 11 \else
 12 \ifx\x\empty % LaTeX
 13 \else
 14 1%
 15 \overline{\ } \overline{\ } \fi
 16 \fi
 17 \else
 18 \catcode35 6 % #
 19 \catcode123 1 % {
 20 \catcode125 2 % }
 21 \expandafter\ifx\csname PackageInfo\endcsname\relax
 22 \det\x#1#2{%
 23 \immediate\write-1{Package #1 Info: #2.}%
 24 }%
 25 \else
 26 \det\x#1#2{\PackageInfo{#1}{#2, stopped}}%
 27 \fi
 28 \x{pdfescape}{The package is already loaded}%
 29 \endgroup
 30 \expandafter\endinput
 31 \overline{\phantom{a}31}32 \endgroup
Package identification:
 33 \begingroup
 34 \catcode35 6 % #
 35 \catcode40 12 % (
 36 \catcode41 12 % )
 37 \catcode44 12 % ,
 38 \catcode45 12 % -
 39 \catcode46 12 % .
 40 \catcode47 12 % /
 41 \catcode58 12 % :
 42 \catcode64 11 % @
 43 \catcode123 1 % {
 44 \catcode125 2 % }
```

```
45 \expandafter\ifx\csname ProvidesPackage\endcsname\relax
```

```
46 \def\x#1#2#3[#4]{\end{group}}
```

```
47 \immediate\write-1{Package: #3 #4}%
```

```
48 \xdef#1{#4}%
49 }%
50 \text{ }\lambdaelse
51 \def\x#1#2[#3]{\endgroup
52 #2[{#3}]%
53 \ifx#1\@undefined
54 \xdef#1{#3}%
55 \overline{\smash{\big)}\ } \fi
56 \ifx#1\relax
57 \xdef#1{#3}%
58 \overline{\phantom{a}} \fi
59 }%
60 \overline{f}61 \expandafter\x\csname ver@pdfescape.sty\endcsname
62 \ProvidesPackage{pdfescape}%
63 [2007/11/11 v1.8 Provides hex, PDF name and string conversions (HO)]
```
## <span id="page-3-25"></span><span id="page-3-17"></span><span id="page-3-0"></span>2.2 Catcodes

```
64 \expandafter\edef\csname PE@AtEnd\endcsname{%
65 \catcode64 \the\catcode64\relax
66 }
67 \catcode64 11 % @
68 \def\TMP@EnsureCode#1#2#3{%
69 \edef\PE@AtEnd{%
70 \PE@AtEnd
71 #1#2 \the#1#2\relax
72 }%
73 #1#2 #3\relax
74 }
75 \TMP@EnsureCode\catcode{0}{12}% ^^@
76 \TMP@EnsureCode\catcode{34}{12}% "
77 \TMP@EnsureCode\catcode{39}{12}% '
78 \TMP@EnsureCode\catcode{42}{12}% *
79 \TMP@EnsureCode\catcode{45}{12}% -
80 \TMP@EnsureCode\catcode{46}{12}% .
81 \TMP@EnsureCode\catcode{47}{12}% /
82 \TMP@EnsureCode\catcode{60}{12}% <
83 \TMP@EnsureCode\catcode{61}{12}% =
84 \TMP@EnsureCode\catcode{62}{12}% >
85\TMP@EnsureCode\catcode{94}{7}% ^
86 \TMP@EnsureCode\catcode{96}{12}% '
87 \TMP@EnsureCode\uccode{34}{0}% "
88 \TMP@EnsureCode\uccode{48}{0}% 0
89 \TMP@EnsureCode\uccode{61}{0}% =
```
## <span id="page-3-29"></span><span id="page-3-28"></span><span id="page-3-27"></span><span id="page-3-16"></span><span id="page-3-15"></span><span id="page-3-14"></span><span id="page-3-13"></span><span id="page-3-12"></span><span id="page-3-11"></span><span id="page-3-10"></span><span id="page-3-9"></span><span id="page-3-8"></span><span id="page-3-1"></span>2.3 Sanitizing

\EdefSanitize Macro \EdefSanitize takes #2, entirely converts it to token with catcode 12 (other) and stores the result in macro #1.

\begingroup\expandafter\expandafter\expandafter\endgroup

- <span id="page-3-19"></span>\expandafter\ifx\csname detokenize\endcsname\relax
- \long\def\EdefSanitize#1#2{%
- \begingroup
- <span id="page-3-20"></span>\csname @safe@activestrue\endcsname
- \edef#1{#2}%
- \PE@onelevel@sanitize#1%
- 97 \expandafter\endgroup
- \expandafter\def\expandafter#1\expandafter{#1}%
- }%
- \begingroup\expandafter\expandafter\expandafter\endgroup
- <span id="page-3-21"></span>\expandafter\ifx\csname @onelevel@sanitize\endcsname\relax
- \def\PE@onelevel@sanitize#1{%

```
103 \edef#1{\expandafter\PE@strip@prefix\meaning#1}%
                        104 }%
                        105 \def\PE@strip@prefix#1>{}%
                        106 \else
                        107 \let\PE@onelevel@sanitize\@onelevel@sanitize
                        108 \fi
                        109 \else
                        110 \long\def\EdefSanitize#1#2{%
                        111 \begingroup
                        112 \csname @safe@activestrue\endcsname
                        113 \edef#1{#2}%
                        114 \expandafter\endgroup
                        115 \expandafter\def\expandafter#1\expandafter{%
                        116 \detokenize\expandafter{#1}%
                        117 }%
                        118 }%
                        119 \def\PE@onelevel@sanitize#1{%
                        120 \edef#1{\detokenize\expandafter{#1}}%
                        121 }%
                        122 \fi\PE@sanitize Macro \PE@sanitize is only defined for compatibility with version 1.4. Its use is
                       deprecated.
                        123 \let\PE@sanitize\EdefSanitize
                       2.3.1 Space characters
      \PE@space@other
                        124 \begingroup
                        125 \catcode'\ =12\relax%
                        126 \def\x{\endgroup\def\PE@space@other{ }}\x\relax
      \PE@space@space
                        127 \def\PE@space@space{ }
                       2.3.2 Space normalization
\PE@SanitizeSpaceOther
                        128 \def\PE@SanitizeSpaceOther#1{%
                        129 \edef#1{\expandafter\PE@SpaceToOther#1 \relax}%
                        130 }
     \PE@SpaceToOther
                        131 \def\PE@SpaceToOther#1 #2\relax{%
                        132 #1%
                        133 \ifx\\#2\\%
                        134 \else
                        135 \PE@space@other
                        136 \@ReturnAfterFi{%
                        137 \PE@SpaceToOther#2\relax
                        138 }%
                        139 \fi
                        140 }
      \@ReturnAfterFi
```
<span id="page-4-19"></span><span id="page-4-17"></span><span id="page-4-16"></span><span id="page-4-15"></span><span id="page-4-14"></span><span id="page-4-12"></span><span id="page-4-6"></span><span id="page-4-5"></span><span id="page-4-3"></span><span id="page-4-2"></span><span id="page-4-1"></span>\long\def\@ReturnAfterFi#1\fi{\fi#1}

### <span id="page-5-0"></span>2.4 \EdefUnescapeName

#### <span id="page-5-5"></span>\EdefUnescapeName

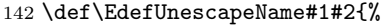

- 143 \EdefSanitize#1{#2}% 144 \PE@SanitizeSpaceOther#1%
- <span id="page-5-25"></span>145 \PE@UnescapeName#1%
- 146 \PE@onelevel@sanitize#1%
- 147 }

#### \PE@UnescapeName

```
148 \begingroup
149 \catcode'\$=6 % hash
150 \catcode'\#=12 % other<br>151 \gdef\PE@UnescapeName$
    \gdef\PE@UnescapeName$1{%
152 \begingroup
153 \PE@InitUccodeHexDigit
154 \def\PE@result{}%
155 \expandafter\PE@DeName$1#\relax\relax
156 \expandafter\endgroup
157 \expandafter\def\expandafter$1\expandafter{\PE@result}%
158 }%
159 \gdef\PE@DeName$1#$2$3{%
160 \ifx\relax$2%
161 \edef\PE@result{\PE@result$1}%
162 \let\PE@next\relax
163 \else
164 \ifx\relax$3%
165 % wrong escape sequence in input
166 \edef\PE@result{\PE@result$1#}%
167 \let\PE@next\relax
168 \else
169 \uppercase{%
170 \def\PE@testA{$2}%
171 \def\PE@testB{$3}%
172 }%
173 \ifcase\ifcase\expandafter\PE@TestUcHexDigit\PE@testA
174 \ifcase\expandafter\PE@TestUcHexDigit\PE@testB
175 \angle z176 \else
177 \@ne
178 \qquad \qquad \text{if }179 \else
180 \@ne
181 \quad \text{If}182 \uccode\z@="\PE@testA\PE@testB\relax
183 \uppercase{%
184 \det\PE@temp{^^@}%<br>185 }%
185
186 \uccode\zeta=z@187 \edef\PE@result{\PE@result$1\PE@temp}%
188 \let\PE@next\PE@DeName
189 \else
190 % wrong escape sequence in input
191 \edef\PE@result{\PE@result$1#}%
192 \def\PE@next{\PE@DeName$2$3}%
193 \qquad \qquad \text{If }194 \fi
195 \overline{195}196 \PE@next
197 }%
198 \endgroup
```
#### <span id="page-6-10"></span>\PE@InitUccodeHexDigit

#### \def\PE@InitUccodeHexDigit{%

<span id="page-6-15"></span>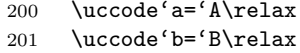

- <span id="page-6-17"></span><span id="page-6-16"></span>\uccode'c='C\relax
- <span id="page-6-18"></span>\uccode'd='D\relax
- <span id="page-6-19"></span>\uccode'e='E\relax
- <span id="page-6-20"></span>\uccode'f='F\relax
- <span id="page-6-21"></span>206 \uccode' $A=\zeta$
- <span id="page-6-22"></span>\uccode'B=\z@
- <span id="page-6-23"></span>\uccode'C=\z@
- <span id="page-6-24"></span>\uccode'D=\z@
- <span id="page-6-25"></span>\uccode'E=\z@
- <span id="page-6-26"></span>211  $\ucceq$  211  $\ucceq$
- <span id="page-6-27"></span>212 \uccode'0=\z@
- <span id="page-6-28"></span>213  $\ucceq$  213  $\ucceq$
- <span id="page-6-29"></span>214 \uccode'2=\z@ 215  $\ucceq 215 \ \ \ \ \ \ \ \ \ \$ 3= $\zeta$
- <span id="page-6-30"></span>216 \uccode'4=\z $@$
- 217  $\uccclock 5=\zeta$
- <span id="page-6-31"></span>\uccode'6=\z@
- 219  $\ucceq$  219  $\ucceq$
- 220 \uccode'8=\z@
- 221 \uccode'9=\z@
- }

#### <span id="page-6-13"></span>\PE@TestUcHexDigit

<span id="page-6-9"></span><span id="page-6-8"></span><span id="page-6-7"></span><span id="page-6-6"></span><span id="page-6-3"></span><span id="page-6-2"></span><span id="page-6-1"></span>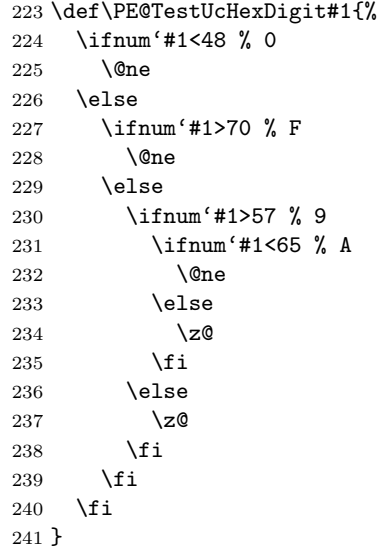

## <span id="page-6-0"></span>2.5 \EdefUnescapeString

## <span id="page-6-5"></span>\EdefUnescapeString

- \def\EdefUnescapeString#1#2{%
- \EdefSanitize#1{#2}%
- <span id="page-6-12"></span>\PE@SanitizeSpaceOther#1%
- <span id="page-6-11"></span>\PE@NormalizeLineEnd#1%
- <span id="page-6-14"></span>215 \PE@UnescapeString#1%
- \PE@onelevel@sanitize#1% }

## \begingroup

- <span id="page-6-4"></span>\uccode'\8=10 % lf
- <span id="page-6-33"></span><span id="page-6-32"></span> \uccode'\9=13 % cr \def\x#1#2{\endgroup

#### <span id="page-7-13"></span>\PE@NormalizeLineEnd

<span id="page-7-15"></span><span id="page-7-14"></span><span id="page-7-6"></span>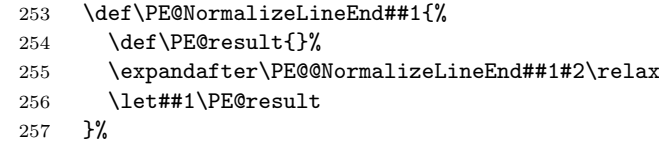

### <span id="page-7-7"></span>\PE@@NormalizeLineEnd

<span id="page-7-17"></span><span id="page-7-16"></span><span id="page-7-12"></span><span id="page-7-11"></span><span id="page-7-10"></span><span id="page-7-9"></span><span id="page-7-5"></span><span id="page-7-4"></span>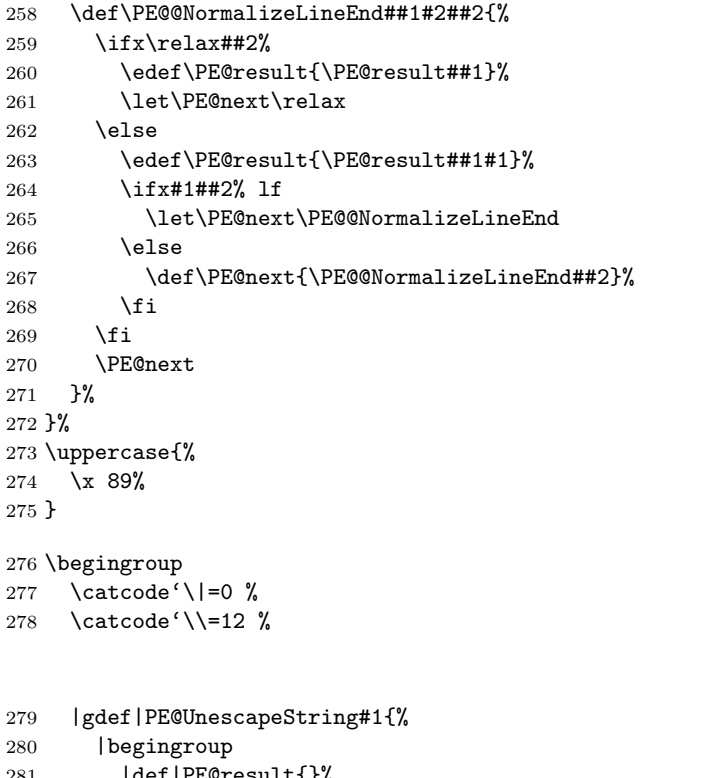

<span id="page-7-19"></span><span id="page-7-3"></span><span id="page-7-2"></span><span id="page-7-1"></span>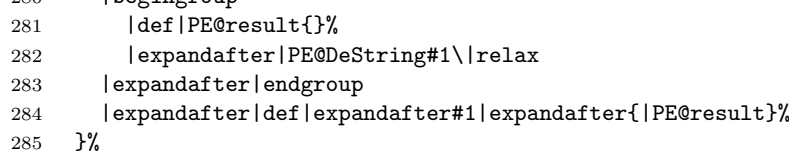

## <span id="page-7-8"></span>\PE@DeString

<span id="page-7-18"></span>\PE@UnescapeString

<span id="page-7-0"></span>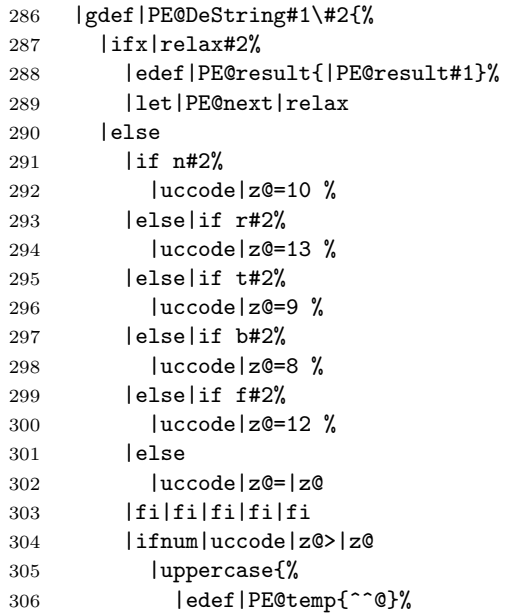

<span id="page-8-6"></span><span id="page-8-0"></span> }% |edef|PE@result{|PE@result#1|PE@temp}% |let|PE@next|PE@DeString |else 311 |if\#2% backslash |edef|PE@result{|PE@result#1}% |let|PE@next|PE@CheckEndBackslash |else |ifnum'#2=10 % linefeed |edef|PE@result{|PE@result#1}% |let|PE@next|PE@DeString |else |ifcase|PE@TestOctDigit#2% |edef|PE@result{|PE@result#1}% |def|PE@next{|PE@OctI#2}% |else |edef|PE@result{|PE@result#1#2}% |let|PE@next|PE@DeString |fi |fi |fi |fi |fi |PE@next }% \PE@CheckEndBackslash |gdef|PE@CheckEndBackslash#1{% |ifx|relax#1% |else |edef|PE@result{|PE@result\}% |expandafter|PE@DeString|expandafter#1% 337 |fi<br>338 }% |endgroup \PE@TestOctDigit \def\PE@TestOctDigit#1{% \ifnum'#1<48 % 0 \@ne \else \ifnum'#1>55 % 7 \@ne \else \z<sup>Q</sup><br>348 \fi  $\chi_{\text{fi}}$  \fi } \PE@OctI \def\PE@OctI#1#2{% \ifcase\PE@TestOctDigit#2% \def\PE@next{\PE@OctII{#1#2}}% \else \def\PE@next{\PE@OctAll#1#2}% \fi \PE@next } \PE@OctII

```
359 \def\PE@OctII#1#2{%
```

```
360 \ifcase\PE@TestOctDigit#2%
361 \def\PE@next{\PE@OctAll{#1#2}}%
362 \else
363 \def\PE@next{\PE@OctAll{#1}#2}%
364 \fi
365 \PE@next
366 }
```
#### <span id="page-9-16"></span>\PE@OctAll

```
367 \def\PE@OctAll#1{%
368 \uccode\z@='#1\relax
369 \uppercase{%
370 \edef\PE@result{\PE@result^^@}%
371 }%
372 \PE@DeString
373 }
```
## <span id="page-9-8"></span><span id="page-9-0"></span>2.6 User macros (pdfT<sub>E</sub>X analogues)

```
374 \begingroup\expandafter\expandafter\expandafter\endgroup
375 \expandafter\ifx\csname RequirePackage\endcsname\relax
376 \input pdftexcmds.sty\relax
377 \else
378 \RequirePackage{pdftexcmds}[2007/11/11]%
379 \fi
380 \begingroup\expandafter\expandafter\expandafter\endgroup
381 \expandafter\ifx\csname pdf@escapehex\endcsname\relax
```
#### <span id="page-9-4"></span>\EdefEscapeHex

<span id="page-9-18"></span><span id="page-9-10"></span><span id="page-9-2"></span>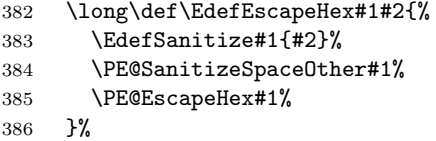

#### <span id="page-9-5"></span>\EdefUnescapeHex

<span id="page-9-21"></span>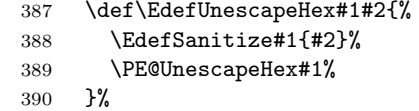

#### \EdefEscapeName

<span id="page-9-19"></span><span id="page-9-11"></span>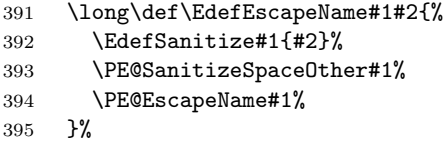

#### \EdefEscapeString

<span id="page-9-20"></span>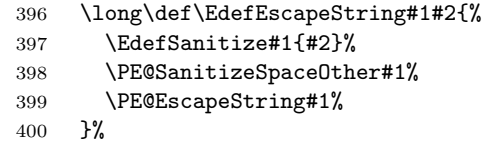

<span id="page-9-12"></span>\else

### <span id="page-9-9"></span>\PE@edefbabel Help macro that adds support for babel's shorthand characters.

```
402 \long\def\PE@edefbabel#1#2#3{%
403 \begingroup
404 \csname @save@activestrue\endcsname
```
<span id="page-10-13"></span><span id="page-10-8"></span><span id="page-10-7"></span>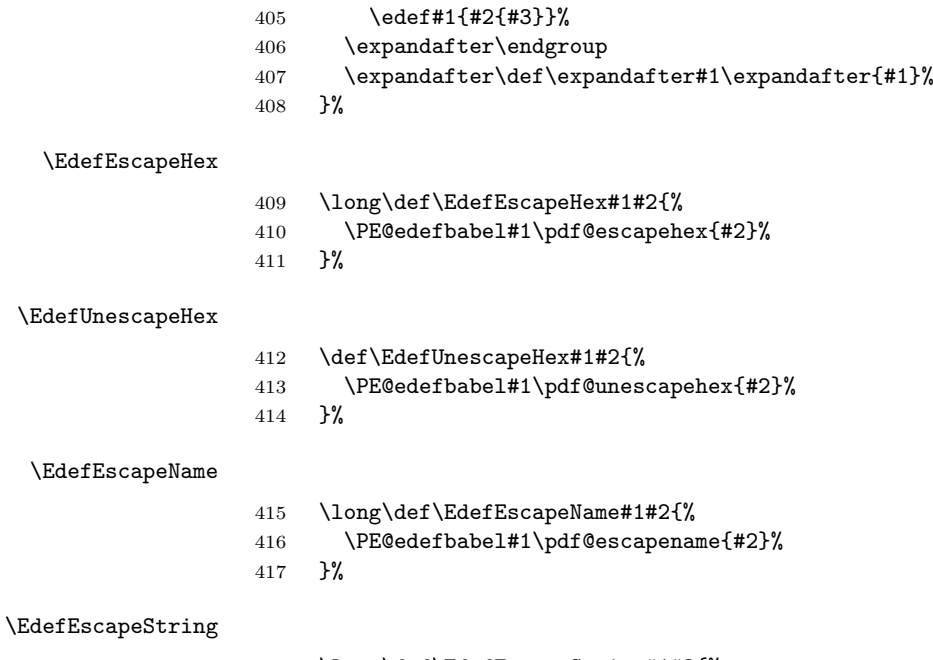

<span id="page-10-17"></span><span id="page-10-16"></span><span id="page-10-15"></span><span id="page-10-14"></span>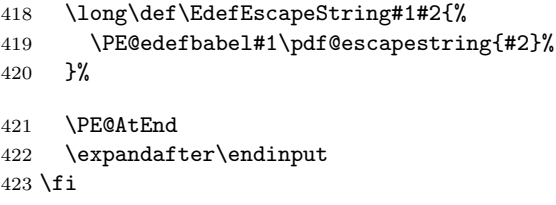

## <span id="page-10-9"></span><span id="page-10-0"></span>2.7 Help macros

## <span id="page-10-1"></span>2.7.1 Characters

Special characters with catcode 12 (other) are created and stored in macros.

#### <span id="page-10-20"></span>\PE@hash

\edef\PE@hash{\string#}

#### <span id="page-10-18"></span>\PE@backslash

<span id="page-10-21"></span><span id="page-10-10"></span><span id="page-10-5"></span> \begingroup \escapechar=-1 % \edef\x{\endgroup \def\noexpand\PE@backslash{\string\\}% }  $\overline{x}$ 

## <span id="page-10-22"></span><span id="page-10-2"></span>2.7.2 Switch for  $\varepsilon$ -T<sub>E</sub>X

```
431 \newif\ifPE@etex
432 \begingroup\expandafter\expandafter\expandafter\endgroup
433 \expandafter\ifx\csname numexpr\endcsname\relax
434 \else
435 \PE@etextrue
436 \overline{1}
```
## <span id="page-10-19"></span><span id="page-10-3"></span>2.8 Conversions

<span id="page-10-4"></span>2.8.1 Conversion to hex string

## \PE@EscapeHex

<span id="page-10-12"></span> \ifPE@etex \def\PE@EscapeHex#1{%

```
439 \edef#1{\expandafter\PE@ToHex#1\relax}%
440 }%
441 \else
442 \def\PE@EscapeHex#1{%
443 \def\PE@result{}%
444 \expandafter\PE@ToHex#1\relax
445 \let#1\PE@result
446 }%
447 \fi
```
#### <span id="page-11-23"></span>\PE@ToHex

<span id="page-11-18"></span><span id="page-11-10"></span><span id="page-11-8"></span> \def\PE@ToHex#1{% \ifx\relax#1% \else \PE@HexChar{#1}% \expandafter\PE@ToHex  $\setminus$ fi }%

### <span id="page-11-11"></span>\PE@HexChar

<span id="page-11-12"></span><span id="page-11-6"></span><span id="page-11-2"></span><span id="page-11-1"></span> \ifPE@etex \def\PE@HexChar#1{% \PE@HexDigit{\numexpr\dimexpr.0625\dimexpr'#1sp\relax\relax\relax}% \PE@HexDigit{% \numexpr'#1-16\*\dimexpr.0625\dimexpr'#1sp\relax\relax\relax }% }% \else \def\PE@HexChar#1{% \dimen0='#1sp% \dimen2=.0625\dimen0 % 466 \advance\dimen0-16\dimen2 % \edef\PE@result{% \PE@result \PE@HexDigit{\dimen2 }% 470 \PE@HexDigit{\dimen0 }%<br>471 }% }% \fi

## <span id="page-11-15"></span>\PE@HexDigit

```
474 \def\PE@HexDigit#1{%
475 \expandafter\string
476 \ifcase#1%
477 0\or 1\or 2\or 3\or 4\or 5\or 6\or 7\or 8\or 9\or
478 A\or B\or C\or D\or E\or F%
479 \setminusfi
480 }
```
## 2.8.2 Character code to octal number

#### <span id="page-11-16"></span>\PE@OctChar

<span id="page-11-9"></span><span id="page-11-7"></span><span id="page-11-4"></span><span id="page-11-3"></span>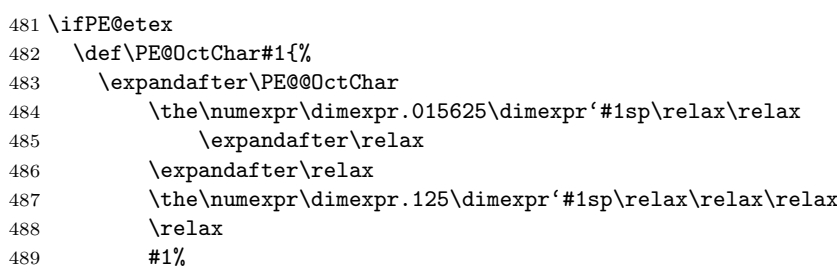

```
490 }%
491 \def\PE@@OctChar#1\relax#2\relax#3{%
492 \PE@backslash
493 #1%
494 \the\numexpr#2-8*#1\relax
495 \the\numexpr\dimexpr'#3sp\relax-8*#2\relax
496 }%
497 \else
498 \def\PE@OctChar#1{%
499 \dimen0='#1sp%
500 \dimen2=.125\dimen0 %
501 \dimen4=.125\dimen2 %
502 \advance\dimen0-8\dimen2 %
503 \advance\dimen2-8\dimen4 %
504 \edef\PE@result{%
505 \PE@result
506 \PE@backslash
507 \number\dimen4 %
508 \number\dimen2 %
509 \number\dimen0 %<br>510 }%
510511 }%
512 \fi
```
<span id="page-12-26"></span><span id="page-12-25"></span><span id="page-12-18"></span><span id="page-12-7"></span><span id="page-12-6"></span><span id="page-12-5"></span><span id="page-12-4"></span><span id="page-12-0"></span>2.8.3 Unpack hex string

#### <span id="page-12-33"></span>\PE@UnescapeHex

<span id="page-12-27"></span><span id="page-12-21"></span><span id="page-12-19"></span> \def\PE@UnescapeHex#1{% \begingroup \PE@InitUccodeHexDigit 516 \def\PE@result{}% \expandafter\PE@DeHex#1\relax\relax \expandafter\endgroup \expandafter\def\expandafter#1\expandafter{\PE@result}% }

### <span id="page-12-20"></span>\PE@DeHex

<span id="page-12-35"></span><span id="page-12-34"></span><span id="page-12-32"></span><span id="page-12-31"></span><span id="page-12-30"></span><span id="page-12-29"></span><span id="page-12-28"></span><span id="page-12-24"></span><span id="page-12-23"></span><span id="page-12-22"></span><span id="page-12-14"></span><span id="page-12-13"></span><span id="page-12-12"></span><span id="page-12-11"></span><span id="page-12-10"></span><span id="page-12-9"></span>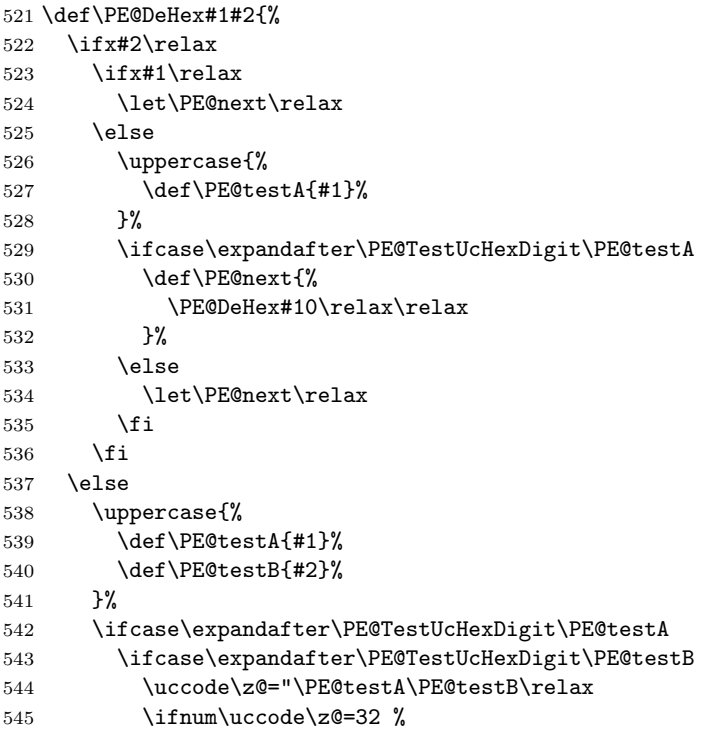

```
546 \let\PE@temp\PE@space@space
547 \else
548 \uppercase{%
549 \def\PE@temp{^^@}%
550 }%
551 \setminusfi
552 \edef\PE@result{\PE@result\PE@temp}%
553 \let\PE@next\PE@DeHex
554 \else
555 % invalid input sequence
556 \def\PE@next{%
557 \PE@DeHex#1%
558 }%
559 \setminusfi
560 \else
561 % invalid input sequence
562 \def\PE@next{\PE@DeHex#2}%
563 \fi
564 \fi
565 \PE@next
566 }
```
## <span id="page-13-26"></span><span id="page-13-25"></span><span id="page-13-0"></span>2.8.4 Conversion to PDF name

```
\PE@EscapeName
```

```
567 \ifPE@etex
568 \def\PE@EscapeName#1{%
569 \edef#1{\expandafter\PE@EscapeNameTokens#1\relax}%
570 }%
571 \else
572 \def\PE@EscapeName#1{%
573 \def\PE@result{}%
574 \expandafter\PE@EscapeNameTokens#1\relax
575 \let#1\PE@result
576 }%
577 \fi
```
#### <span id="page-13-21"></span>\PE@EscapeNameTokens

<span id="page-13-29"></span><span id="page-13-22"></span><span id="page-13-20"></span><span id="page-13-18"></span><span id="page-13-17"></span><span id="page-13-15"></span><span id="page-13-13"></span><span id="page-13-12"></span><span id="page-13-11"></span><span id="page-13-10"></span><span id="page-13-9"></span><span id="page-13-8"></span><span id="page-13-7"></span><span id="page-13-6"></span><span id="page-13-5"></span><span id="page-13-4"></span><span id="page-13-3"></span><span id="page-13-2"></span><span id="page-13-1"></span>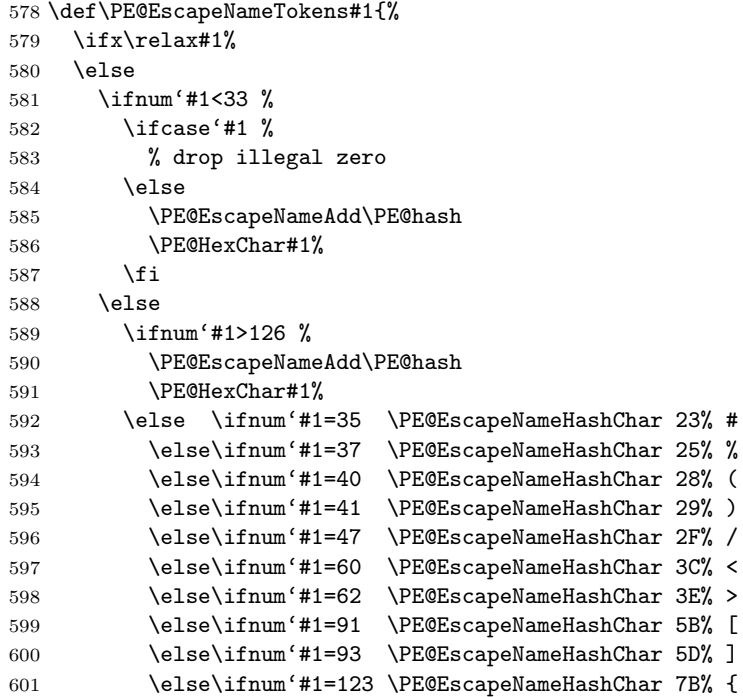

```
602 \else\ifnum'#1=125 \PE@EscapeNameHashChar 7D% }
603 \else
604 \PE@EscapeNameAdd{#1}%
605 \fi\fi\fi\fi\fi\fi\fi\fi\fi\fi\fi\fi
606 \overrightarrow{f_i}607 \fi
608 \expandafter\PE@EscapeNameTokens
609 \fi
610 }%
611 \def\PE@EscapeNameHashChar#1#2{%
612 \PE@EscapeNameAdd{\PE@hash\string#1\string#2}%
613 }%
```
#### <span id="page-14-12"></span>\PE@EscapeNameAdd

```
614 \ifPE@etex
615 \def\PE@EscapeNameAdd#1{#1}%
616 \else
617 \def\PE@EscapeNameAdd#1{%
618 \edef\PE@result{%
619 \PE@result
620 #1%
621 }%
622 }%
623 \fi
```
#### <span id="page-14-0"></span>2.8.5 Conversion to PDF string

#### <span id="page-14-14"></span>\PE@EscapeString

```
624 \ifPE@etex
625 \def\PE@EscapeString#1{%
626 \edef#1{\expandafter\PE@EscapeStringTokens#1\relax}%
627 }%
628 \else
629 \def\PE@EscapeString#1{%
630 \begingroup
631 \def\PE@result{}%
632 \expandafter\PE@EscapeStringTokens#1\relax
633 \expandafter\endgroup
634 \expandafter\def\expandafter#1\expandafter{\PE@result}%
635 }%
636 \fi
```
#### <span id="page-14-18"></span>\PE@EscapeStringTokens

```
637 \def\PE@EscapeStringTokens#1{%
638 \ifx\relax#1%
639 \leq \leq \leq \leq \leq640 \ifnum'#1<33 %
641 \PE@OctChar#1%
642 \else
643 \ifnum'#1>126 %
644 \PE@OctChar#1%
645 \else \ifnum'#1=40 \PE@EscapeStringAdd{\string\(}% (
646 \else\ifnum'#1=41 \PE@EscapeStringAdd{\string\)}% )
647 \else\ifnum'#1=92 \PE@EscapeStringAdd{\string\\}% \
648 \else
649 \PE@EscapeStringAdd{#1}%
650 \tilde{i}\tilde{j}651 \fi
652 \fi
653 \expandafter\PE@EscapeStringTokens
654 \fi
655 }%
```

```
656 \ifPE@etex
657 \def\PE@EscapeStringAdd#1{#1}%
658 \else
659 \def\PE@EscapeStringAdd#1{%
660 \edef\PE@result{%
661 \PE@result
662 #1%
663 }%
664 }%
665 \fi
666 \PE@AtEnd
667 \langle/package\rangle
```
## <span id="page-15-27"></span><span id="page-15-0"></span>3 Test

## <span id="page-15-1"></span>3.1 Catcode checks for loading

```
668 \langle *test1 \rangle669 \catcode'\{=1 %
670 \catcode '\}=2 %671 \catcode'\#=6 %672 \catcode'\@=11 %
673 \expandafter\ifx\csname count@\endcsname\relax
674 \countdef\count@=255 %
675 \fi
676 \expandafter\ifx\csname @gobble\endcsname\relax
677 \long\def\@gobble#1{}%
678 \fi
679 \expandafter\ifx\csname @firstofone\endcsname\relax
680 \long\def\@firstofone#1{#1}%
681 \fi
682 \expandafter\ifx\csname loop\endcsname\relax
683 \expandafter\@firstofone
684 \else
685 \expandafter\@gobble
686 \fi
687 {%
688 \def\loop#1\repeat{%
689 \def\body{#1}%
690 \iterate
691 }%
692 \def\iterate{%
693 \body
694 \let\next\iterate
695 \else
696 \let\next\relax
697 \fi
698 \next
699 }%
700 \let\repeat=\fi
701 }%
702 \def\RestoreCatcodes{}
703 \count@=0 %
704 \loop
705 \edef\RestoreCatcodes{%
706 \RestoreCatcodes
707 \catcode\the\count@=\the\catcode\count@\relax
708 }%
709 \ifnum\count@<255 %
```

```
710 \advance\count@ 1 %
711 \repeat
712
713 \def\RangeCatcodeInvalid#1#2{%
714 \count@=#1\relax
715 \loop
716 \catcode\count@=15 %
717 \ifnum\count@<#2\relax
718 \advance\count@ 1 %
719 \repeat
720 }
721 \expandafter\ifx\csname LoadCommand\endcsname\relax
722 \def\LoadCommand{\input pdfescape.sty\relax}%
723 \fi
724 \def\Test{%
725 \RangeCatcodeInvalid{0}{47}%
726 \RangeCatcodeInvalid{58}{64}%
727 \RangeCatcodeInvalid{91}{96}%
728 \RangeCatcodeInvalid{123}{255}%
729 \catcode'\@=12 %
730 \catcode'\\=0 %
731 \catcode'\{=1 %
732 \catcode'\}=2 %
733 \catcode'\#=6 %
734 \catcode'\[=12 %
735 \catcode'\]=12 %
736 \catcode'\%=14 %
737 \catcode'\ =10 %
738 \catcode13=5 %
739 \LoadCommand
740 \RestoreCatcodes
741 }
742 \Test
743 \csname @@end\endcsname
744 \end
745 \langle /test1 \rangle
```
### <span id="page-16-36"></span><span id="page-16-22"></span><span id="page-16-21"></span><span id="page-16-15"></span><span id="page-16-14"></span><span id="page-16-13"></span><span id="page-16-11"></span><span id="page-16-10"></span><span id="page-16-9"></span><span id="page-16-8"></span><span id="page-16-7"></span><span id="page-16-6"></span><span id="page-16-5"></span><span id="page-16-0"></span>3.2 Macro tests

```
746 (*test2 | test3 | test4 | test5)
747 \NeedsTeXFormat{LaTeX2e}
748 \makeatletter
```
## <span id="page-16-25"></span><span id="page-16-1"></span>3.3 Test with \pdfescape... commands

```
749 \langle *test2 \rangle750 \ProvidesFile{pdfescape-test2.tex}%
751 [2007/11/11 v1.8 Test with \string\pdfescape... commands]%
752 \langle /test2 \rangle
```
## <span id="page-16-2"></span>3.4 Test without \pdfescape..., with  $\varepsilon$ -TEX

```
753 (*test3)
754 \ProvidesFile{pdfescape-test3.tex}%
755 [2007/11/11 v1.8 Test without \string\pdfescape..., with e-TeX]%
756 \langle /test3 \rangle
```
### <span id="page-16-3"></span>3.5 Test without \pdfescape... and  $\varepsilon$ -TEX

```
757 (*test4)
758 \ProvidesFile{pdfescape-test4.tex}%
759 [2007/11/11 v1.8 Test without \string\pdfescape... and e-TeX]%
760 \langle /test4 \rangle
```
## <span id="page-16-4"></span>3.6 Test with LuaT<sub>F</sub>X

```
761 (*test5)
762 \ProvidesFile{pdfescape-test5.tex}%
763 [2007/11/11 v1.8 Test with LuaTeX]%
764 \langle /test5 \rangle
```
## <span id="page-17-0"></span>3.7 Check/ensure test preconditions

3.7.1 Check \pdfescape...

```
765 \langle *test2 \rangle766 \@ifundefined{pdfescapehex}{%
767 \PackageError{pdfescape-test2}{%
768 Missing \string\pdfescape... commands%
769 }{Test aborted.}%
770 \stop
771 }{}
772 \langle /test2 \rangle773 \langle *test3 | test4 \rangle774 \let\pdfescapehex\@undefined
775 \let\pdfunescapehex\@undefined
776 \let\pdfescapename\@undefined
777 \let\pdfescapestring\@undefined
778 \langle /test3 | test4 \rangle
```
### <span id="page-17-9"></span><span id="page-17-8"></span><span id="page-17-7"></span><span id="page-17-6"></span>3.7.2 Check  $\varepsilon$ -T<sub>F</sub>X

```
779 (*test3)
780 \@ifundefined{numexpr}{%
781 \PackageError{pdfescape-test3}{%
782 Missing \eTeX
783 }{Test aborted.}%
784 \stop
785 }{}
786 \langle /test3 \rangle
```
<span id="page-17-22"></span>Package qstest uses  $\varepsilon$ -T<sub>E</sub>X, thus  $\varepsilon$ -T<sub>E</sub>X's features can only be disabled later during loading of package pdfescape.

3.7.3 Check LuaTFX

```
787 (*test5)
788 \@ifundefined{directlua}{%
789 \PackageError{pdfescape-test5}{%
790 Missing LuaTeX%
791 }{Test aborted.}%
792 \stop
793 }{}
794 \langle /test5 \rangle
```
## <span id="page-17-23"></span>3.8 Common part

The files for testing uses the framework, provided by the new package qstest of David Kastrup.

```
795 \RequirePackage{qstest}
796 \IncludeTests{*}
797 \LogTests{log}{*}{*}
798
799 \newcommand*{\ExpectVar}[2]{%
800 \ifx#1#2%
801 \else
802 \begingroup
803 \@onelevel@sanitize#1%
804 \@onelevel@sanitize#2%
805 \typeout{[#1] <> [#2]}% hash-ok
806 \endgroup
807 \fi
```

```
808 \Expect*{\ifx#1#2true\else false\fi}{true}%
809 }
810
811 \makeatletter
812 \begingroup
813 \gdef\AllBytes{}%
814 \count@=0 %
815 \text{ \textdegree}816 \@whilenum\count@<256 \do{%
817 \lccode0=\count@
818 \ifnum\count@=32 %
819 \xdef\AllBytes{\AllBytes\space}%
820 \else
821 \lowercase{%
822 \xdef\AllBytes{\AllBytes^^@}%
823 }%
824 \fi
825 \advance\count@ by 1 %
826 }%
827 \endgroup
828 \newcommand*{\AllBytesHex}{%
829 000102030405060708090A0B0C0D0E0F%
830 101112131415161718191A1B1C1D1E1F%
831 202122232425262728292A2B2C2D2E2F%
832 303132333435363738393A3B3C3D3E3F%
833 404142434445464748494A4B4C4D4E4F%
834 505152535455565758595A5B5C5D5E5F%
835 606162636465666768696A6B6C6D6E6F%
836 707172737475767778797A7B7C7D7E7F%
837 808182838485868788898A8B8C8D8E8F%
838 909192939495969798999A9B9C9D9E9F%
839 A0A1A2A3A4A5A6A7A8A9AAABACADAEAF%
840 B0B1B2B3B4B5B6B7B8B9BABBBCBDBEBF%
841 C0C1C2C3C4C5C6C7C8C9CACBCCCDCECF%
842 D0D1D2D3D4D5D6D7D8D9DADBDCDDDEDF%
843 E0E1E2E3E4E5E6E7E8E9EAEBECEDEEEF%
844 F0F1F2F3F4F5F6F7F8F9FAFBFCFDFEFF%
845 }
846 \@onelevel@sanitize\AllBytesHex
847 \expandafter\lowercase\expandafter{%
848 \expandafter\newcommand\expandafter*\expandafter\AllBytesHexLC
849 \expandafter{\AllBytesHex}%
850 }
851 \newcommand*{\AllBytesName}{}
852 \begingroup
853 \catcode'\#=12 %
854 \xdef\AllBytesName{%
855 #01#02#03#04#05#06#07#08#09#0A#0B#0C#0D#0E#0F%
856 #10#11#12#13#14#15#16#17#18#19#1A#1B#1C#1D#1E#1F%
857 #20!"#23$#25&'#28#29*+,-.#2F%
858 0123456789:;#3C=#3E?%
859 @ABCDEFGHIJKLMNO%
860 PQRSTUVWXYZ#5B\@backslashchar#5D^_%
861 'abcdefghijklmno%
862 pqrstuvwxyz#7B|#7D\string~#7F%
863 #80#81#82#83#84#85#86#87#88#89#8A#8B#8C#8D#8E#8F%
864 #90#91#92#93#94#95#96#97#98#99#9A#9B#9C#9D#9E#9F%
865 #A0#A1#A2#A3#A4#A5#A6#A7#A8#A9#AA#AB#AC#AD#AE#AF%
866 #B0#B1#B2#B3#B4#B5#B6#B7#B8#B9#BA#BB#BC#BD#BE#BF%
867 #C0#C1#C2#C3#C4#C5#C6#C7#C8#C9#CA#CB#CC#CD#CE#CF%
868 #D0#D1#D2#D3#D4#D5#D6#D7#D8#D9#DA#DB#DC#DD#DE#DF%
869 #E0#E1#E2#E3#E4#E5#E6#E7#E8#E9#EA#EB#EC#ED#EE#EF%
```

```
870 #F0#F1#F2#F3#F4#F5#F6#F7#F8#F9#FA#FB#FC#FD#FE#FF%
871 }%
872 \endgroup
873 \@onelevel@sanitize\AllBytesName
874
875 \newcommand*{\AllBytesString}{}
876 \begingroup
877 \def\|{|}%
878 \edef\%{\@percentchar}%
879 \catcode'\|=0 %
880 \catcode'\#=12 %
881 \catcode'\~=12 %
882 \catcode'\\=12 %
883 |xdef|AllBytesString{%
884 \000\001\002\003\004\005\006\007\010\011\012\013\014\015\016\017%
885 \020\021\022\023\024\025\026\027\030\031\032\033\034\035\036\037%
886 \040!"#$|%&'\(\)*+,-./%
887 0123456789:;<=>?%
888 @ABCDEFGHIJKLMNO%
889 PQRSTUVWXYZ[\\]^_%
890 'abcdefghijklmno%
891 pqrstuvwxyz{||}~\177%
892 \200\201\202\203\204\205\206\207\210\211\212\213\214\215\216\217%
893 \220\221\222\223\224\225\226\227\230\231\232\233\234\235\236\237%
894 \240\241\242\243\244\245\246\247\250\251\252\253\254\255\256\257%
895 \260\261\262\263\264\265\266\267\270\271\272\273\274\275\276\277%
896 \300\301\302\303\304\305\306\307\310\311\312\313\314\315\316\317%
897 \320\321\322\323\324\325\326\327\330\331\332\333\334\335\336\337%
898 \340\341\342\343\344\345\346\347\350\351\352\353\354\355\356\357%
899 \360\361\362\363\364\365\366\367\370\371\372\373\374\375\376\377%
900 }%
901 |endgroup
902 \@onelevel@sanitize\AllBytesString
903
904 \langle *test4 \rangle905 \let\org@detokenize\detokenize
906 \let\detokenize\@undefined
907 \let\org@numexpr\numexpr
908 \let\numexpr\@undefined
909 \langle /test4 \rangle910 \RequirePackage{pdfescape}
911 (*test4)
912 \let\detokenize\org@detokenize
913 \let\numexpr\org@numexpr
914 \langle /test4 \rangle915
916 \begin{qstest}{all-hex}{\AllBytes, escapehex}
917 \EdefEscapeHex\x{\AllBytes}%
918 \Expect*{\x}*{\AllBytesHex}%
919 \ExpectVar\x\AllBytesHex
920 \end{qstest}
921
922 \begin{qstest}{all-unhex}{\AllBytesHex, unescapehex}
923 \EdefUnescapeHex\x{\AllBytesHex}%
924 \Expect*{\x}*{\AllBytes}%
925 \ExpectVar\x\AllBytes
926 \end{qstest}
927
928 \begin{qstest}{all-unhex-lc}{\AllBytesHexLC, unescapehex, lowercase}
929 \EdefUnescapeHex\x{\AllBytesHexLC}%
930 \Expect*{\x}*{\AllBytes}%
```

```
931 \ExpectVar\x\AllBytes
```

```
932 \end{qstest}
933
934 \begin{qstest}{unhex-incomplete}{unescapehex, incomplete}
935 \EdefUnescapeHex\x{4}%
936 \Expect*{\x}{@}%
937 \end{qstest}
938
939 \begin{qstest}{unhex-space}{unescapehex, space}
940 \EdefUnescapeHex\x{20}%
941 \Expect*{\x}{ }%
942 \ExpectVar\x\space
943 \end{qstest}
944
945 \begin{qstest}{unhex-spaces}{unescapehex, spaces}
946 \EdefUnescapeHex\x{204020204120}%
947 \def\y#1{%
948 \edef\z{#1\string @#1#1\string A#1}%
949 }\y{ }%
950 \Expect*{\x}*{\z}%
951 \ExpectVar\x\z
952 \end{qstest}
953
954 \begin{qstest}{unhex-hash}{unescapehex, hash}
955 \catcode'\#=12 %
956 \EdefUnescapeHex\x{#20}%
957 \ExpectVar\x\space
958 \end{qstest}
959
960 \begin{qstest}{unhex-invalid}{unescapehex, invalid}
961 \def\test#1#2{%
962 \EdefUnescapeHex\x{#1}%
963 \edef\y{#2}%
964 \@onelevel@sanitize\y
965 \ExpectVar\x\y
966 }%
967 \langle *test2 \rangle968 \edef\x{\pdfunescapehex{4X}}%
969 \edef\y{\string @}%
970 \iint x\971 \else
972 \def<sup>~{\space}%</sup>
973 \typeout{************************************}%
974 \typeout{* Your pdfTeX contains bug 777. ~~~~*}%
975 \typeout{* This test is redefined as dummy, *}%
976 \typeout{* because it triggers the bug. ~~~~~*}%
977 \typeout{************************************}%
978 \def\test#1#2{}%
979 \fi
980 \langle /test2 \rangle981 \test{X}{}%
982 \test{XY}{}%
983 \test{XYZ}{}%
984 \test{A}{^^a0}%
985 \test{AX}{^^a0}%
986 \test{XA}{^^a0}%
987 \test{XXAXX}{^^a0}%
988 \end{qstest}
989
990 \begin{qstest}{all-name}{\AllBytes, escapename}
991 \EdefEscapeName\x{\AllBytes}%
992 \Expect*{\x}*{\AllBytesName}%
```

```
993 \ExpectVar\x\AllBytesName
```

```
994 \end{qstest}
995
996 \begin{qstest}{all-string}{\AllBytes, escapestring}
997 \EdefEscapeString\x{\AllBytes}%
998 \Expect*{\x}*{\AllBytesString}%
999 \ExpectVar\x\AllBytesString
1000 \end{qstest}
1001
1002 \begin{qstest}{uchexdigit}{unescape, uppercase hex digit}
1003 \catcode'\@=11 %
1004 \catcode0=12 %
1005 \def\test#1#2{%
1006 \uccode0=#1\relax
1007 \uppercase{%
1008 \def\x{^^@}%
1009 }%
1010 \Expect*{%
1011 \ifcase\expandafter\PE@TestUcHexDigit\x
1012 true%
1013 \else
1014 false%
1015 \fi
1016 }{#2}%
1017 }%
1018 \def\range#1#2#3{%
1019 \count0=#1\relax
1020 \loop
1021 \ifnum\count0<#2\relax
1022 \test{\count0}{#3}%
1023 \advance\count0 by 1 %
1024 \repeat
1025 }%
1026 \range{0}{47}{false}%
1027 \range{48}{57}{true}%
1028 \range{58}{64}{false}%
1029 \range{65}{70}{true}%
1030 \range{71}{255}{false}%
1031 \end{qstest}
1032
1033 \begin{qstest}{unescapename}{unescapename}
1034 \def\test#1#2{%
1035 \EdefUnescapeName\x{#1}%
1036 \edef\y{#2}%
1037 \@onelevel@sanitize\y
1038 \text{ExpectVar}\x\y1039 }%
1040 \catcode'\#=12 %
1041 \catcode0=12 %
1042 \test{}{}%
1043 \test{x}{x}%
1044 \test{xy}{xy}%
1045 \test{#}{#}%
1046 \test{##}{##}%
1047 \test{###}{###}%
1048 \test{####}{####}%
1049 \test{#x}{#x}%
1050 \test{#xy}{#xy}%
1051 \test{#1}{#1}%
1052 \test{#40}{@}%
1053 \test{#400}{@0}%
1054 \test{#4x0}{#4x0}%
1055 \test{#ab}{^^ab}%
```

```
1056 \test{#00}{^^@}%
1057 \test{x#40y#40z}{x@y@z}%
1058 \test{#40#40#40#40}{@@@@}%
1059 \test{a#x}{a#x}%
1060 \test{a#xy}{a#xy}%
1061 \test{a#1}{a#1}%
1062 \test{a#40}{a@}%
1063 \test{a#400}{a@0}%
1064 \test{#20}{ }%
1065 \test{a#20}{a }%
1066 \test{a#20b}{a b}%
1067 \test{a#20#20#20b}{a \space\space b}%
1068 \end{qstest}
1069
1070 \begin{qstest}{unescapestring}{unescapestring}
1071 \def\test#1#2{%
1072 \EdefUnescapeString\x{#1}%
1073 \edef\y{#2}%
1074 \@onelevel@sanitize\y
1075 \ExpectVar\x\y
1076 }%
1077 \catcode0=12 %
1078 \def\DefChar#1#2{%
1079 \begingroup
1080 \uccode0=#2\relax
1081 \uppercase{\endgroup
1082 \def#1{^^@}%
1083 }%<br>1084 }%
1084
1085 \DefChar\nul{0}%
1086 \DefChar\one{1}%
1087 \DefChar\bel{8}%
1088 \DefChar\tab{9}%
1089 \DefChar\lf{10}%
1090 \DefChar\ff{12}%
1091 \DefChar\cr{13}%
1092 \DefChar\\{92}%
1093 \test{}{}%
1094 \test{a}{a}%
1095 \test{\\}{}%
1096 \test{\\\\}{\\}%
1097 \test{\\\\y}{\\y}%
1098 \test{\\000}{\nul}%
1099 \test{\\b}{\bel}%
1100 \test{\\t}{\tab}%
1101 \test{\\n}{\lf}%
1102 \test{\\f}{\ff}%
1103 \test{\\r}{\cr}%
1104 \test{\\(}{(}%
1105 \test{\\)}{)}%
1106 \test{\\040}{ }%
1107 \test{\\100}{@}%
1108 \test{\\40}{ }%
1109 \test{\\1}{\one}%
1110 \test{\\01}{\one}%
1111 \test{\\001}{\one}%
1112 \test{\\18}{\one8}%
1113 \test{\\018}{\one8}%
1114 \test{\\0018}{\one8}%
1115 \test{x\\}{x}%
1116 \test{x\\\\}{x\\}%
1117 \test{x\\\\y}{x\\y}%
```

```
1118 \test{x\\000}{x\nul}%
1119 \test{x\\b}{x\bel}%
1120 \test{x\\t}{x\tab}%
1121 \test{x\\n}{x\lf}%
1122 \test{x\\f}{x\ff}%
1123 \test{x\\r}{x\cr}%
1124 \test\{x\}\\{x(\)}1125 \test{x\\)}{x)}%
1126 \test{x\\040}{x }%
1127 \test{x\\100}{x@}%
1128 \test{x\\40}{x }%
1129 \test{x\\1}{x\one}%
1130 \test{x\\01}{x\one}%
1131 \test{x\\001}{x\one}%
1132 \test{x\\18}{x\one8}%
1133 \test{x\\018}{x\one8}%
1134 \test{x\\0018}{x\one8}%
1135 \test{\\b\\t\\n\\f\\r\\(\\)\\\\\\000\\040}{%
1136 \bel\tab\lf\ff\cr()\\\nul\space
1137 }%
1138 \test{\\\lf}{}%
1139 \test{x\\\lf}{x}%
1140 \test{\cr}{\lf}%
1141 \test{\cr\lf}{\lf}%
1142 \test{\lf}{\lf}%
1143 \test{\lf\cr}{\lf\lf}%
1144 \test{x\cr}{x\lf}%
1145 \test{x\cr\lf}{x\lf}%
1146 \test\{x\lfloor f\right\} \test{x\lf}{x\lf}%
1147 \test{x\lf\cr}{x\lf\lf}%
1148 \test{x\\\cr\lf y\cr}{xy\lf}%
1149 \end{qstest}
1150 \stop
1151 \langle /test2 | test3 | test4 | test5 \rangle
```
## <span id="page-23-35"></span><span id="page-23-34"></span><span id="page-23-33"></span><span id="page-23-32"></span><span id="page-23-31"></span><span id="page-23-30"></span><span id="page-23-29"></span><span id="page-23-28"></span><span id="page-23-27"></span><span id="page-23-26"></span><span id="page-23-25"></span><span id="page-23-24"></span><span id="page-23-23"></span><span id="page-23-22"></span><span id="page-23-21"></span><span id="page-23-20"></span><span id="page-23-19"></span><span id="page-23-18"></span>4 Installation

## 4.1 Download

<span id="page-23-0"></span>**Package.** This package is available on  $CTAN<sup>1</sup>$ :

<span id="page-23-1"></span>CTAN:macros/latex/contrib/oberdiek/pdfescape.dtx The source file.

CTAN:macros/latex/contrib/oberdiek/pdfe[sc](#page-23-3)ape.pdf Documentation.

Bundle. [All the packages of the bundle 'oberdiek' are a](ftp://ftp.ctan.org/tex-archive/macros/latex/contrib/oberdiek/pdfescape.dtx)lso available in a TDS compliant ZIP archive. There the packages are already unpacked and the docu[mentation files are generated. The files and directories obe](ftp://ftp.ctan.org/tex-archive/macros/latex/contrib/oberdiek/pdfescape.pdf)y the TDS standard.

CTAN:install/macros/latex/contrib/oberdiek.tds.zip

TDS refers to the standard "A Directory Structure for TEX Files" (CTAN:tds/ tds.pdf). Directories with texmf in their name are usually organized this way.

### [4.2 Bundle installation](ftp://ftp.ctan.org/tex-archive/install/macros/latex/contrib/oberdiek.tds.zip)

[Unpack](ftp://ftp.ctan.org/tex-archive/tds/tds.pdf)ing. Unpack the oberdiek.tds.zip in the TDS tree (als[o known as](ftp://ftp.ctan.org/tex-archive/tds/tds.pdf) texmf tree) of your choice. Example (linux):

<span id="page-23-2"></span>unzip oberdiek.tds.zip -d ~/texmf

<span id="page-23-3"></span><sup>1</sup>ftp://ftp.ctan.org/tex-archive/

Script installation. Check the directory TDS:scripts/oberdiek/ for scripts that need further installation steps. Package attachfile2 comes with the Perl script pdfatfi.pl that should be installed in such a way that it can be called as pdfatfi. Example (linux):

```
chmod +x scripts/oberdiek/pdfatfi.pl
cp scripts/oberdiek/pdfatfi.pl /usr/local/bin/
```
## <span id="page-24-0"></span>4.3 Package installation

Unpacking. The .dtx file is a self-extracting docstrip archive. The files are extracted by running the .dtx through plain-TEX:

tex pdfescape.dtx

TDS. Now the different files must be moved into the different directories in your installation TDS tree (also known as texmf tree):

```
pdfescape.sty \rightarrow tex/generic/oberdiek/pdfescape.sty
pdf \rightarrow doc/latex/oberdiek/pdfescape.pdf
test/pdfescape-test1.tex \rightarrow doc/latex/oberdiek/test/pdfescape-test1.tex
\texttt{test}/\texttt{pdfscape-test2.text} \rightarrow \texttt{doc/lates/obordiek/test/pdfscape-test2.text}test/pdfescape-test3.tex \rightarrow doc/later/oberdiek/test/pdfescape-test3.tex\texttt{test/pdfescape-test4.tex} \rightarrow \texttt{doc/latex/oberdiek/test/pdfescape-test4.tex}\texttt{test/pdfescape-test5.tex} \rightarrow \texttt{doc/latex/oberdiek/test/pdfescape-test5.tex}pdfescape.dat \rightarrow source/latex/oberdiek/pdfescape.dtx
```
If you have a docstrip.cfg that configures and enables docstrip's TDS installing feature, then some files can already be in the right place, see the documentation of docstrip.

### <span id="page-24-1"></span>4.4 Refresh file name databases

If your T<sub>E</sub>X distribution (teT<sub>E</sub>X, mikT<sub>E</sub>X, ...) relies on file name databases, you must refresh these. For example, teTEX users run texhash or mktexlsr.

## <span id="page-24-2"></span>4.5 Some details for the interested

Attached source. The PDF documentation on CTAN also includes the .dtx source file. It can be extracted by AcrobatReader 6 or higher. Another option is pdftk, e.g. unpack the file into the current directory:

pdftk pdfescape.pdf unpack\_files output .

**Unpacking with LATEX.** The  $\cdot$ **dtx** chooses its action depending on the format:

plain-T<sub>E</sub>X: Run docstrip and extract the files.

LATEX: Generate the documentation.

If you insist on using  $L^2$ F<sub>F</sub>X for docstrip (really, docstrip does not need  $L^2$ F<sub>F</sub>X), then inform the autodetect routine about your intention:

```
latex \let\install=y\input{pdfescape.dtx}
```
Do not forget to quote the argument according to the demands of your shell.

Generating the documentation. You can use both the .dtx or the .drv to generate the documentation. The process can be configured by the configuration file ltxdoc.cfg. For instance, put this line into this file, if you want to have A4 as paper format:

\PassOptionsToClass{a4paper}{article}

An example follows how to generate the documentation with pdfIAT<sub>EX</sub>:

```
pdflatex pdfescape.dtx
makeindex -s gind.ist pdfescape.idx
pdflatex pdfescape.dtx
makeindex -s gind.ist pdfescape.idx
pdflatex pdfescape.dtx
```
## <span id="page-25-0"></span>5 History

## <span id="page-25-1"></span>[2007/02/21 v1.0]

• First version.

## <span id="page-25-2"></span> $[2007/02/25 \text{ v}1.1]$

- Test files added.
- \EdefUnescapeHex supports lowercase letters.
- Fix: \EdefEscapeName{^^@}
- Fix: \EdefEscapeName{\string#}
- Fix for \EdefUnescapeHex in case of incomplete hex string.
- Fix: \EdefUnescapeHex generates space tokens with catcode 10 (space) in all cases.
- Fix: \EdefEscapeHex and \EdefEscapeName now generate tokens with catcode 12 (other) only.

## <span id="page-25-3"></span>[2007/03/20 v1.2]

• Fix: Wrong year in \ProvidesPackage.

## <span id="page-25-4"></span> $[2007/04/11 \text{ v}1.3]$

• Line ends sanitized.

## <span id="page-25-5"></span>[2007/04/21 v1.4]

• \EdefUnescapeName and \EdefUnescapeString added.

## <span id="page-25-6"></span> $[2007/08/27 \text{ v}1.5]$

• \EdefSanitize added (replaces \PE@sanitize).

## <span id="page-25-7"></span> $[2007/09/09 \text{ v}1.6]$

• Fix in catcode setup.

## $[2007/10/27 v1.7]$

• More efficient \EdefSanitize.

## $[2007/11/11$  v1.8]

• Use of package pdftexcmds for LuaTEX support.

## <span id="page-26-0"></span>6 Index

Numbers written in italic refer to the page where the corresponding entry is described; numbers underlined refer to the code line of the definition; numbers in roman refer to the code lines where the entry is used.

#### Symbols

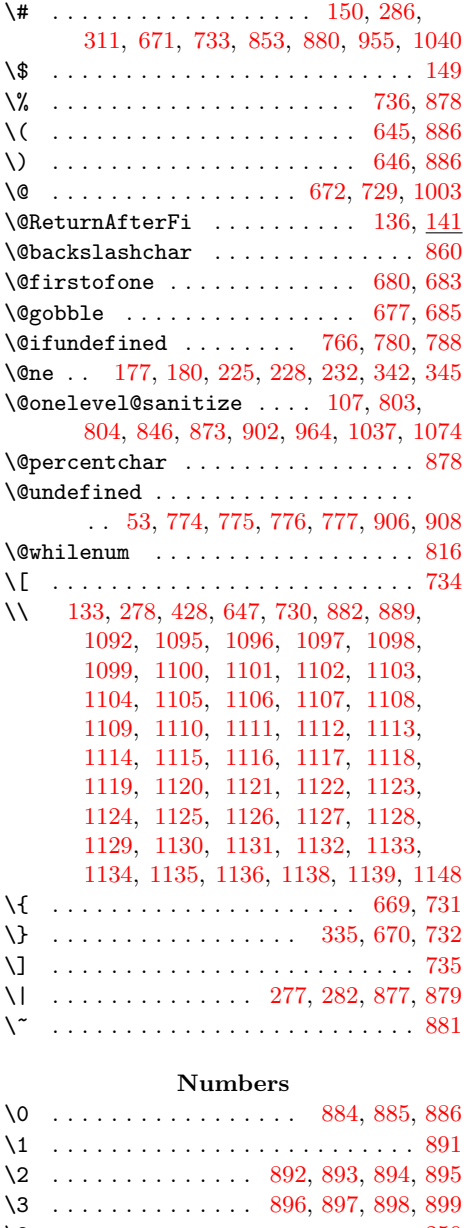

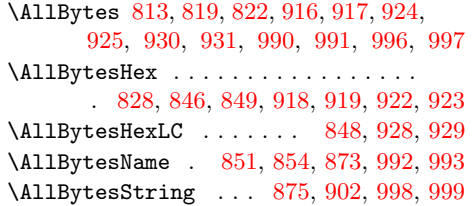

#### [B](#page-18-6)

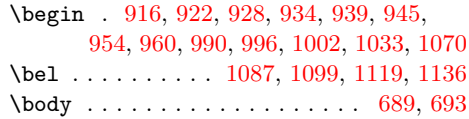

#### [C](#page-19-24)

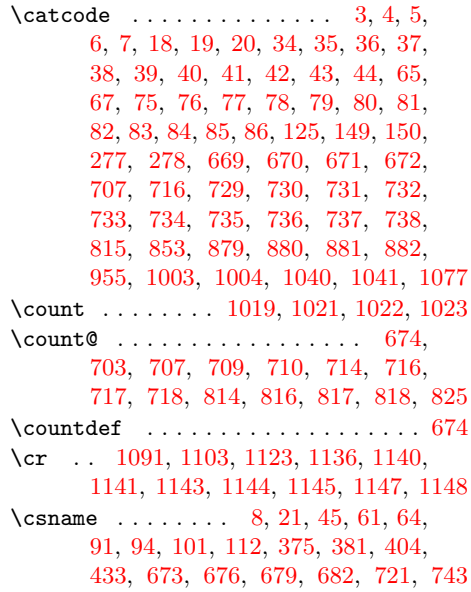

#### [D](#page-23-27)

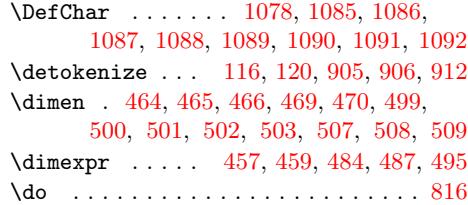

#### [E](#page-11-0)

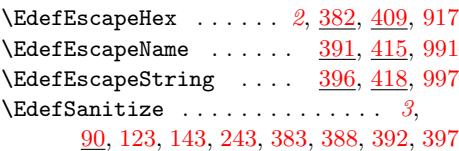

## \8 . . . . . . . . . . . . . . . . . . [. . . .](#page-19-11) [. . .](#page-19-12) [250](#page-19-2) \9 . . . . . . . . . . . . . . . . . . . . . . . . . [251](#page-19-13)

 $\lambda_{\sqcup}$  ........................... [125,](#page-19-15) [647,](#page-19-16) [737](#page-19-17)

## A

 $\advance \ldots \ldots \ldots \ldots$ 466, 502, 503, 710, [718,](#page-4-6) [825,](#page-14-3) [1023](#page-16-11)

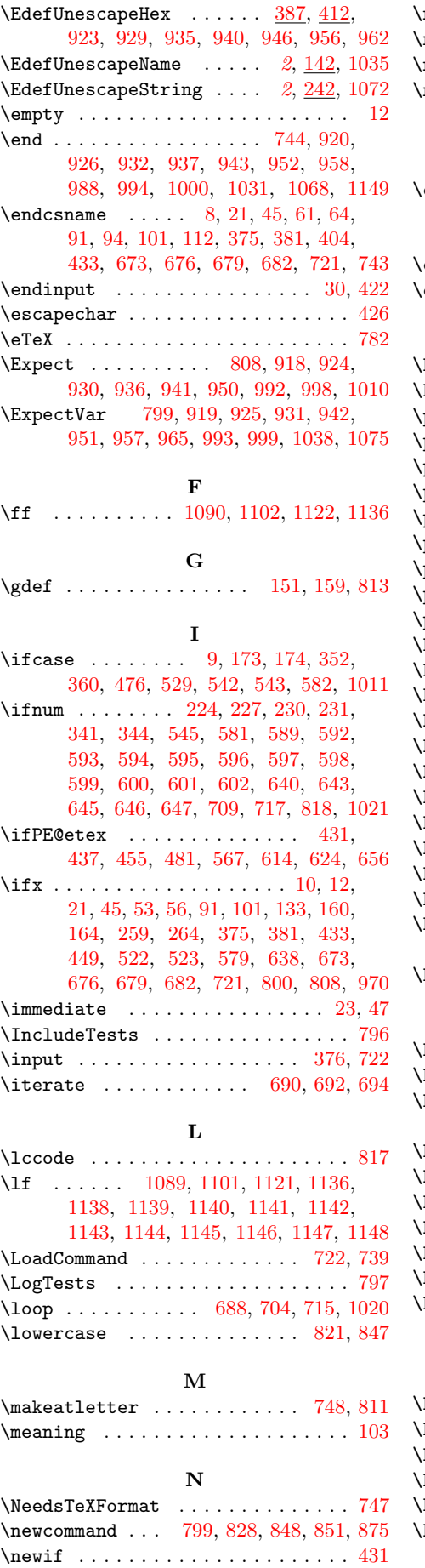

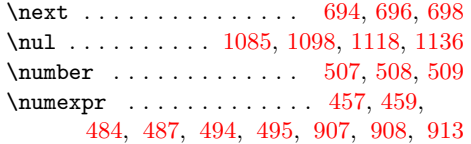

### [O](#page-22-30)

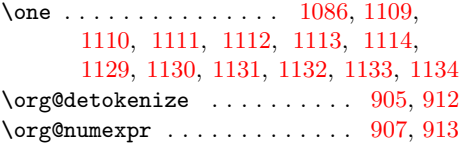

#### [P](#page-22-19)

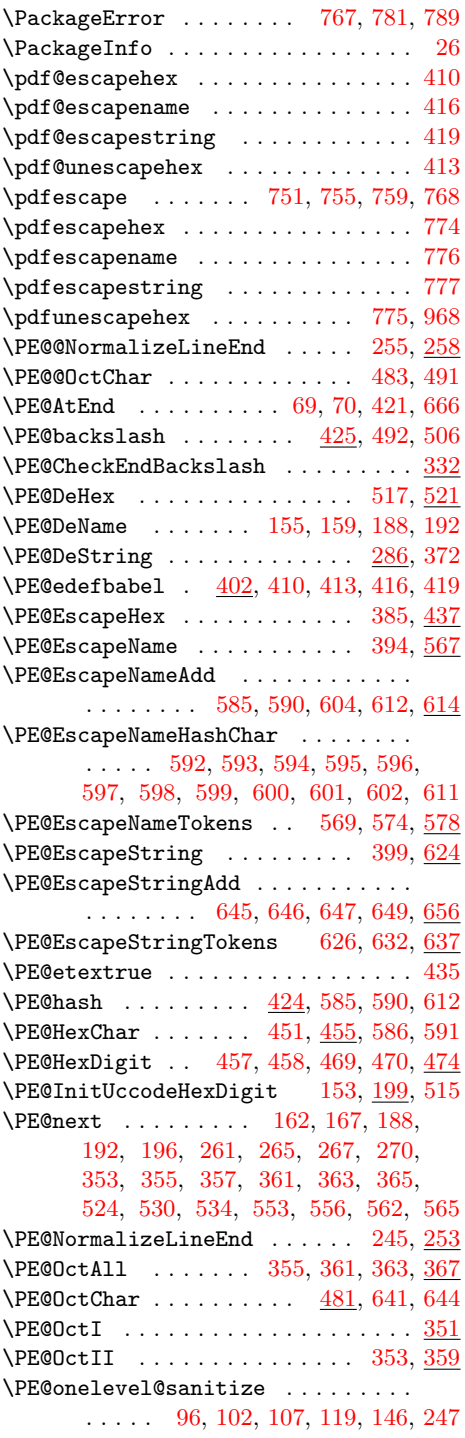

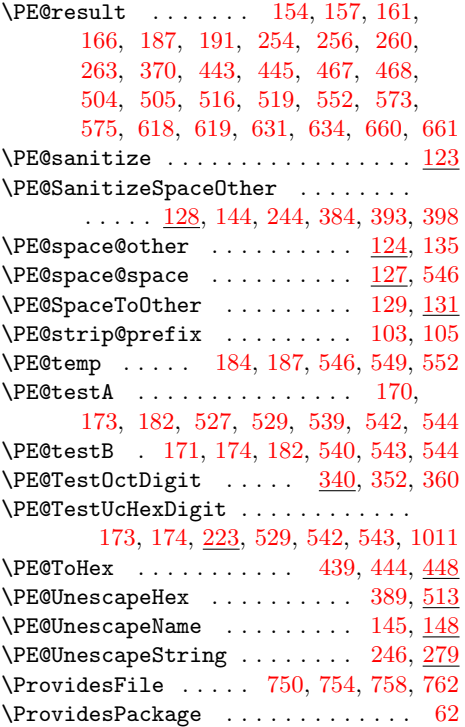

R \range 1018, 1026, 1027, 1028, 1[029,](#page-6-14) [1030](#page-7-18) \RangeCatcodeInvalid [. . .](#page-16-30) [. . . .](#page-16-31) [. . .](#page-16-32)

. . . . . . . . 713, 725, 726, 727, [728](#page-3-25) \repeat . . . . . . 688, 700, 711, 719, 1024 \RequirePackage [. . . . .](#page-21-24) . 378, 795, 910 \Restor[eCatc](#page-21-22)[odes](#page-21-23) . . 7[02,](#page-21-25) 705, [706](#page-21-26), [740](#page-21-27) [S](#page-16-33) \space .. 819, [942,](#page-15-22) [957,](#page-15-31) [972,](#page-16-34) [1067,](#page-16-35) [1136](#page-21-28) \stop . . . . . . . . . . . [770,](#page-15-32) [784,](#page-9-22) [792,](#page-17-20) [1150](#page-19-36) T

1096, 1097, 1098, 1099, 1100, 1101, 1102, 1103, 1104, 1105, 1106, 1107, 1108, 1109, 1110, 1111, 1112, 1113, 1114, 1115, 1116, 1117, 1118, 1119, 1120, [1121,](#page-22-3) [1122,](#page-22-4) [1123,](#page-22-5) [1124,](#page-22-6) [1125,](#page-22-7) [1126,](#page-22-8) [1127,](#page-22-9) [1128,](#page-22-10) [1129,](#page-22-11) [1130,](#page-22-12) [1131,](#page-22-13) [1132,](#page-22-14) [1133,](#page-22-15) [1134,](#page-22-16) [1135,](#page-22-17) [1138,](#page-22-18) [1139,](#page-22-19) [1140,](#page-22-20) [1141,](#page-22-21) [1142,](#page-22-22) [1143,](#page-22-23) [1144,](#page-22-24) [1145,](#page-23-4) [1146,](#page-23-5) 1[147,](#page-23-6) 1148 \the ... . 65, 71, [484,](#page-23-9) 487, [494](#page-23-10), [495,](#page-23-11) 707 \TMP@E[nsure](#page-23-12)[Code](#page-23-13) 68, [75,](#page-23-14) 76, [77,](#page-23-15) 78, 79, [80,](#page-23-23) 81, 82, 83, [84,](#page-23-19) 85, [86,](#page-23-20) [87,](#page-23-21) 88, 89 \typeo[ut](#page-23-31) . . [805,](#page-23-24) [9](#page-23-32)[73,](#page-23-26) [974,](#page-23-33) [975](#page-23-29), [976,](#page-23-30) [977](#page-23-25)

#### [U](#page-11-3)

\uccode [. .](#page-3-11) [. . .](#page-3-12)[.](#page-3-7) [. .](#page-3-26) [.](#page-3-6) . . . . . . [87](#page-3-8)[,](#page-3-28) [88](#page-3-9), [89,](#page-3-10) 182, [186](#page-17-24), 200, 201, 202, 203, 204, 205, 2[06,](#page-20-36) [207,](#page-20-37) [208,](#page-20-38) [209](#page-20-39), 210, 211, 212, 213, 214, 215, 216, 217, 218, 219, 220, [221,](#page-3-28) 250, [251](#page-5-28), 368, 544, 545, [100](#page-3-27)6, 1080 \upper[cas](#page-3-29)e . [. . .](#page-5-30) . [. . .](#page-6-15)[. . .](#page-6-16) [169,](#page-6-17) [183,](#page-6-18) [273,](#page-6-19) [369,](#page-6-20) [526,](#page-6-21) 5[38,](#page-6-28) 5[48,](#page-6-29) 10[07,](#page-6-24) 1081

#### [W](#page-6-31)

\write [. .](#page-6-4) . [. . .](#page-6-32) [. . . .](#page-9-23) [. . .](#page-12-31) [. . .](#page-12-12) [. .](#page-5-31) [. .](#page-21-41) [23](#page-5-32), [47](#page-22-38)

#### [X](#page-12-34)

 $\{x \dots \dots \dots \dots \dots \dots \dots \dots \dots \dots \dots \dots \}$ , 10, 12, 22, 26, 28, 46, 51, 61, 126, 252, 274, 427, 430, 917, 918, 919, 923, 9[24,](#page-2-30) 925, 929, 930, 931, 935, 936, 940, 941, 942, 946, 950, 951, 956, 957, [96](#page-2-22)[2,](#page-2-27) [965,](#page-2-28) [96](#page-2-31)[8,](#page-2-29) [970,](#page-2-32) [991](#page-2-33), [9](#page-3-30)9[2,](#page-3-17) [993,](#page-4-19) [997,](#page-6-33) [998,](#page-7-19) [999,](#page-10-21) [1008](#page-10-22), [101](#page-19-19)1, [103](#page-19-37)5, [10](#page-19-32)[38,](#page-19-28) 10[72,](#page-19-20) 1075

#### [Y](#page-20-21)

\y 9[47,](#page-20-11) 9[49,](#page-20-25) 963, [96](#page-20-40)4, [965](#page-20-22), [969](#page-20-24), [970,](#page-20-23) [103](#page-20-3)[6,](#page-21-42) [10](#page-20-4)[37,](#page-21-20) [10](#page-20-5)[38,](#page-21-15) [1073,](#page-21-43) [1074,](#page-22-35) [1075](#page-22-39)

#### Z

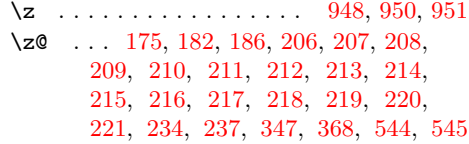

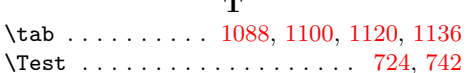

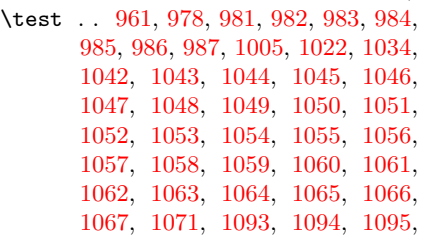